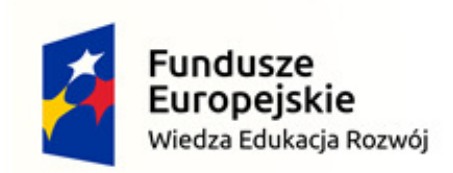

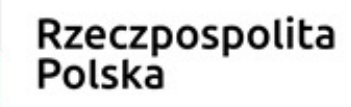

Unia Europejska Europejski Fundusz Społeczny

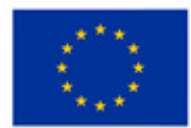

Politechnika Śląska jako Centrum Nowoczesnego Kształcenia opartego o badania i innowacje

POWR.03.05.00-IP.08-00-PZ1/17

Projekt współfinansowany przez Unię Europejską ze środków Europejskiego Funduszu Społecznego

#### **Microprocessor and Embedded Systems**

**Faculty of Automatic Control, Electronics and Computer Science, Informatics, Bachelor Degree**

#### **Lecture 14**

#### **64-bit microprocessorsIntel Itanium**

**Bartłomiej Zieliński, PhD, DSc**

Program:

- Main assumptions
- EPIC architecture basics
- Registers, execution units
- Instruction format
- Jump predicAtion

- Main assumptions
	- –— New approach
		- Command-level parallelism support
			- Different from superscalar architecture
		- Predicative execution
			- Each command is related to a 1-b predicate
			- $-$  Command executed, when predicate= $1$
			- $\rightarrow$  speculative branch execution and conditional instr.
			- $\rightarrow$  result returned when condition is determined

- Main assumpions
	- –— New approach
		- Control speculation
			- Load operations moved earlier
			- $-$  Exception  $\rightarrow$  served only if the load was really necessary
		- Data speculation
			- Load before write command to the read cell
			- Then check before use if value still valid
		- Software pipeline
			- Parallel loop iterations execution

- EPIC architecture
	- – *Explicit Parallel Instruction Computer*
		- Command-level parallelism visible in the code
			- Not need to determine it during execution
		- Very long instruction words ( $\rightarrow$  VLIW architecture)
		- Branch predicAtion
		- Speculative load

- EPIC architecture
	- – $-$  Explicit Parallel Instruction Computer
		- Reasonable utilisation of many million transistors
			- Not being cache
			- Without increasing superscalarity level
		- Commands scheduled statically by the compiler
			- $-$  Not dynamically by the  $\mu$ p
			- Parallel execution possibility set by the compiler and used by the µp during execution
			- $-$  µp structure simplified
			- Better optimisation
				- » compiler has more resources to optimise code well

- EPIC architecture
	- – Many registers
		- 128×64-b integer
		- 128×80-b floating point
		- 64×1 predication
		- $\rightarrow$  high parallelism level
	- Many execution units
		- More than <sup>8</sup>
			- $-$  (superscalar  $\rightarrow$  abt. 4)

- EPIC architecture
	- –— Registers
		- Superscalar
			- Few visible registers, many aliases (reg. rename)
		- EPIC
			- Many visible registers (explicit parallelism)
	- –— Execution units
		- Depend on available number of transistors
			- E.g., if 8 commands to be performed in paralel, but only <sup>4</sup> exec.units, execution takes 2 cycles
			- $-$  If 8 commands and 8 units  $\rightarrow$  1 cycle

- IA-64
	- – $-$  4 execution units types
		- I(nteger)
			- arithmetical/logical, shift+add, comp, integer multimedia
		- M(emory)
			- $-$  reg $\leftrightarrow$ mem transfers, some integer ALU
		- B(ranch)
			- Jumps, branches
		- F(loating)
			- FPU operations

- IA-64
	- – $-$  6 command types

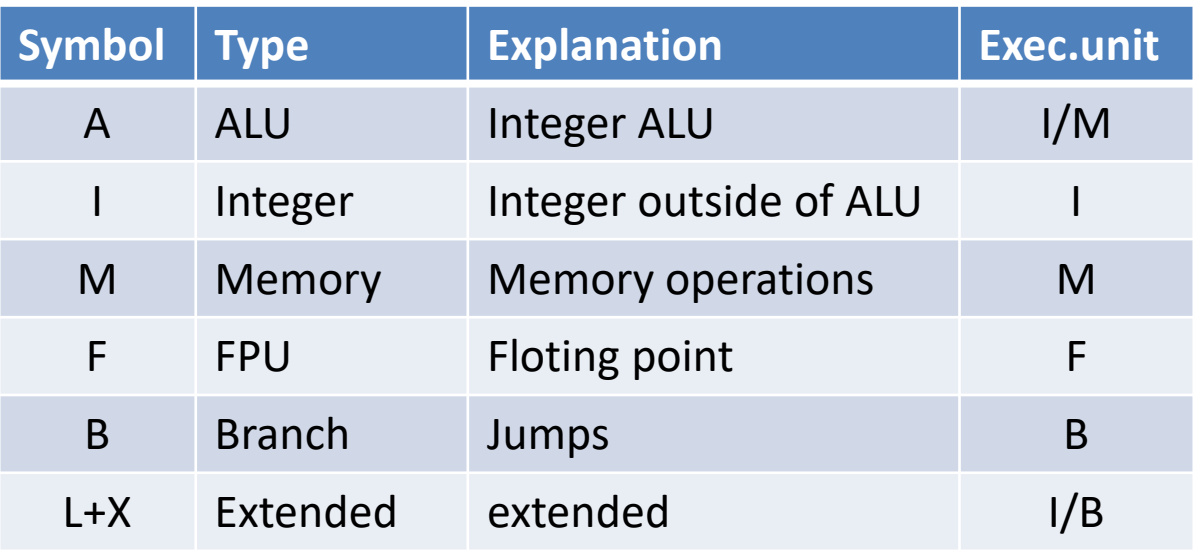

- Itanium command format
	- –128-b bundle = 3 commands + template
	- – $-$  µp fetches 1 or more bundles
	- –— Template
		- Which commands to be executed in paralel
		- Group can extend to multiple bundles
	- – $-$  μp browses many bundles
		- E.g., 8 commands paralel
			- Compiler puts them to neighbouring bundles
			- Sets template value

- Itanium command format
	- – $-$  Commands in bundle  $-$  free sequence
		- May differ from source code sequence
	- – Template splits bundle into dependent & independent commands
	- – $-$  No need to fill bundles with NOPs (opp. to VLIW)

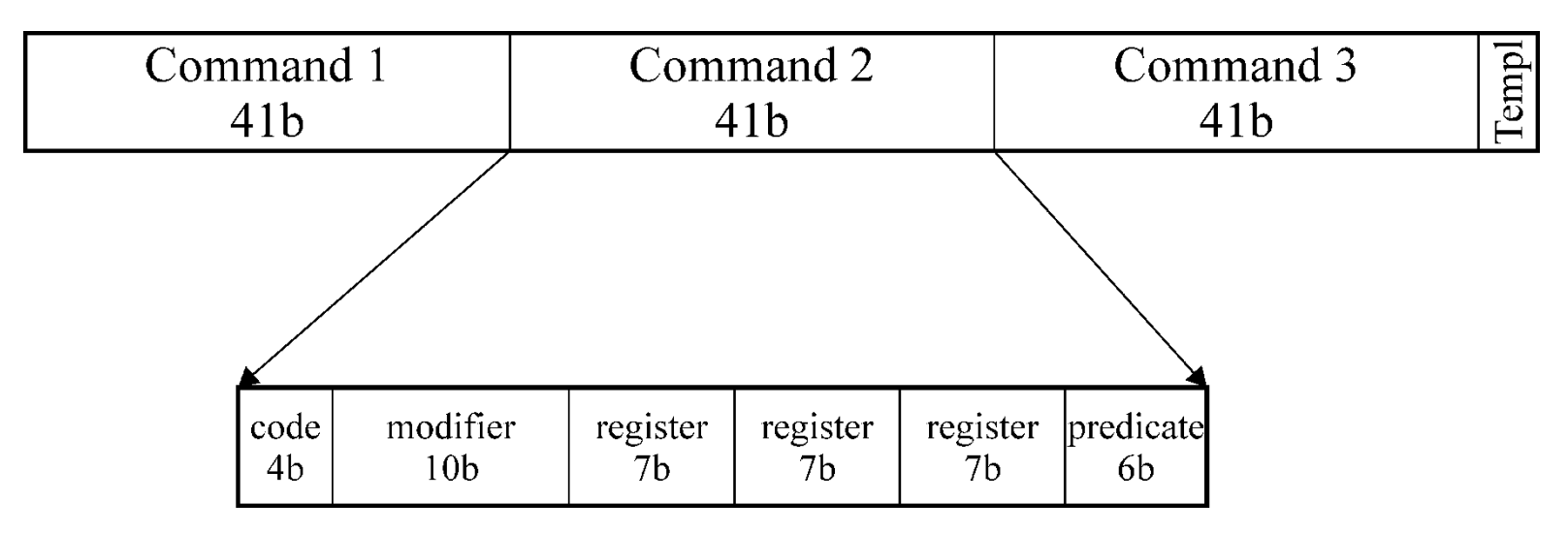

- Itanium command format
	- – Main operation code interpretation
		- Template-dependent
		- Bundle-location-dependent
	- – 41b length
		- $\bullet$  > 32b in RISC
		- < 118b µop Pentium Pro
		- Results from:
			- Many registers
			- Predicate register

- Itanium command format
	- – $-$  Some example templates

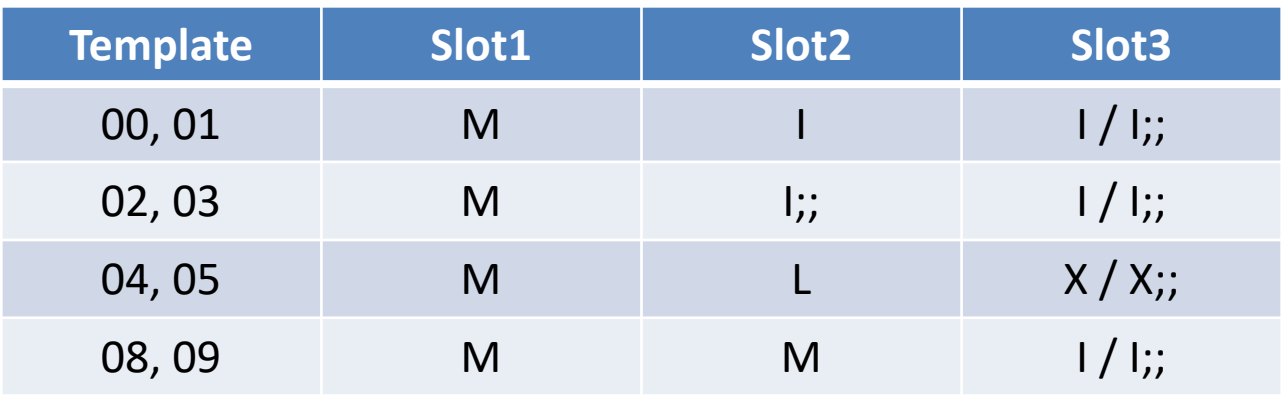

- – Assembler command
	- [qp] mnem [.compl] dst=srcs [;;]

- Itanium command format
	- –Assembler command

 $[qp]$  mnem  $[comp1]$  dst=srcs  $[$ ;;]

- Qp qualifying predicate
	- QP0 independent command
- Mnem command name
- Compl. command completer
- Dst one or more destination argument(s)
- Srcs source arguments (typically 2)
- ;; group borders

- Itanium command format
	- –- Few example formats
		- Arithmetical/logical
		- Compare
		- Jumps

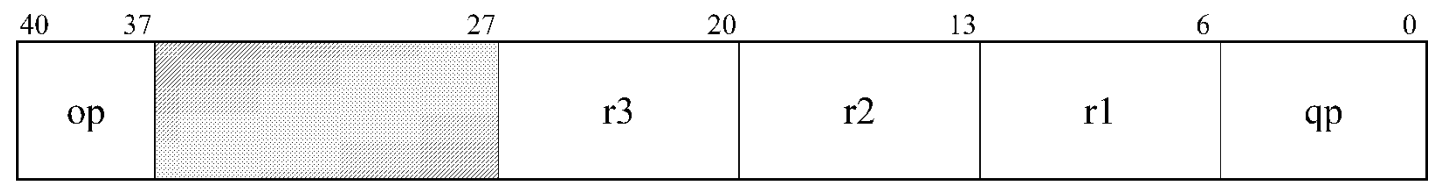

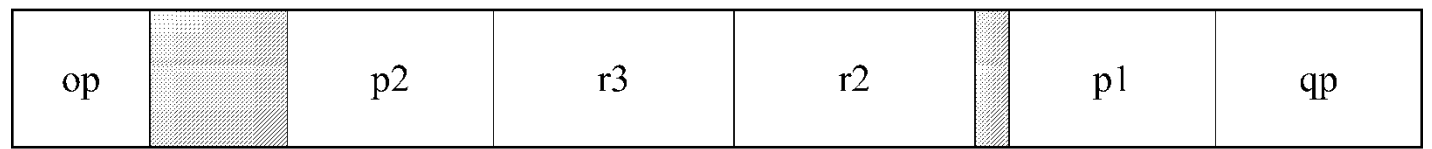

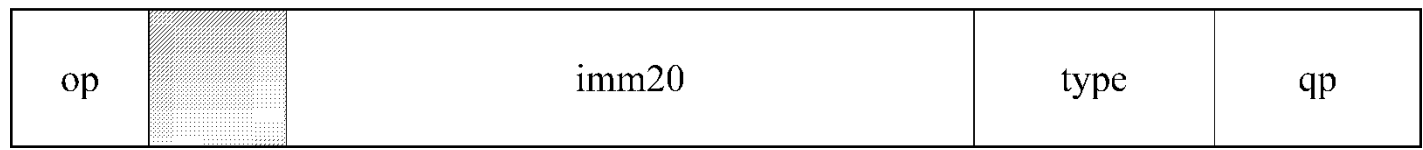

• Itanium – command format

#### –- Few example commands

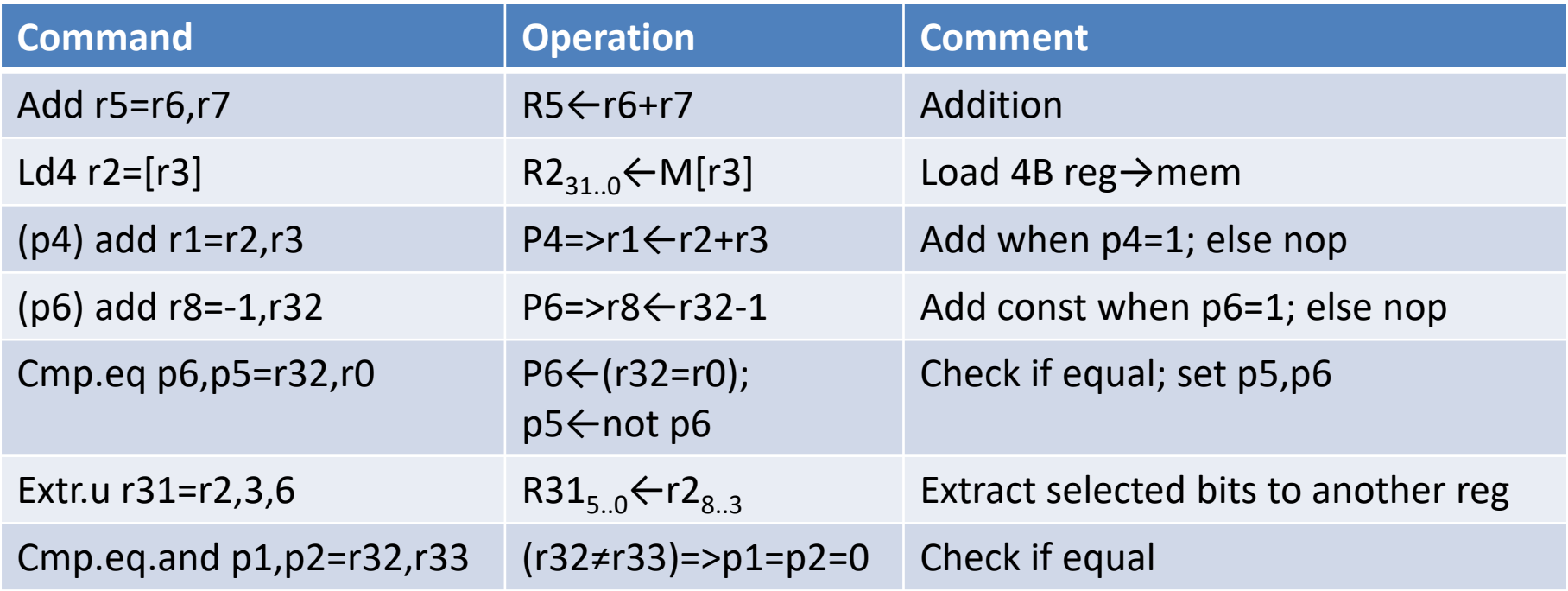

- Itanium predication
	- – $-$  Compiler determines instructions to be executed in parallel
	- – $-$  Branches replaced with conditional execution
		- No branch predicion necessary

- Itanium predication
	- – $-$  2 paths  $\rightarrow$  2 PRs
	- – Parallel path execution
		- No dependencies betweenpaths
	- Comparison result known  $\rightarrow$  useless result removed
	- –– Compiler can change commands sequence for parallel execution

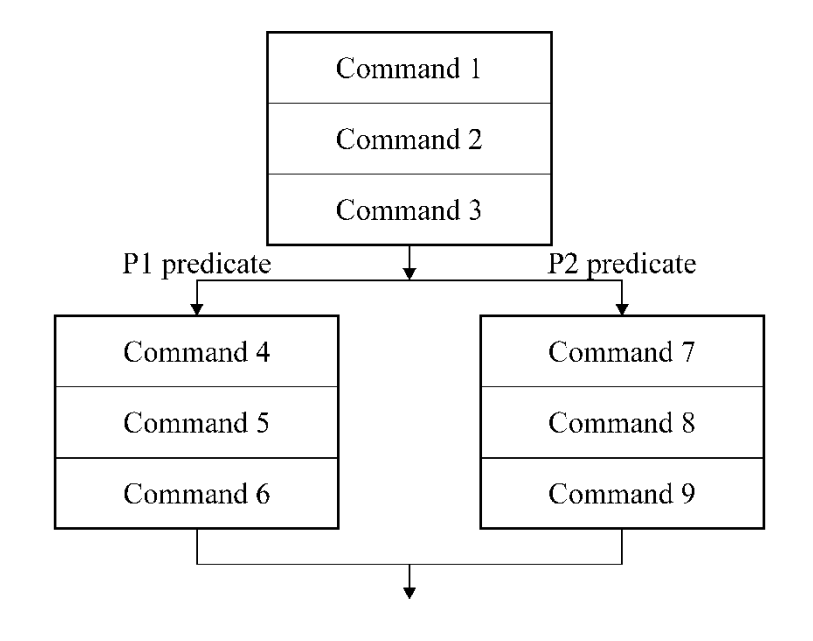

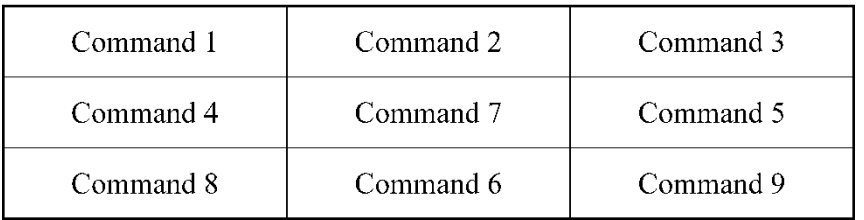

- Itanium predication
	- –– Example 1

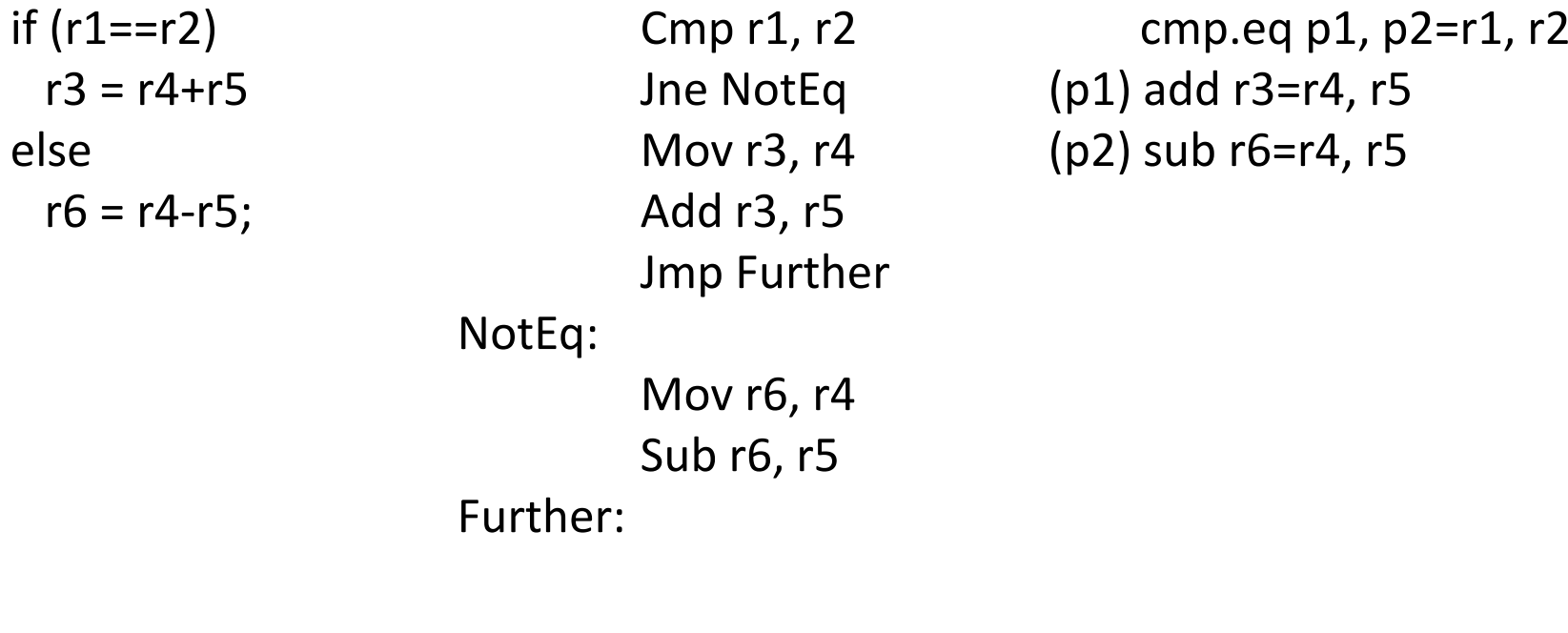

*Branch predictionRisk of misprediction* *Parallel execution of all cmds Only proper result accepted*

- Itanium predication
	- –Example <sup>2</sup>

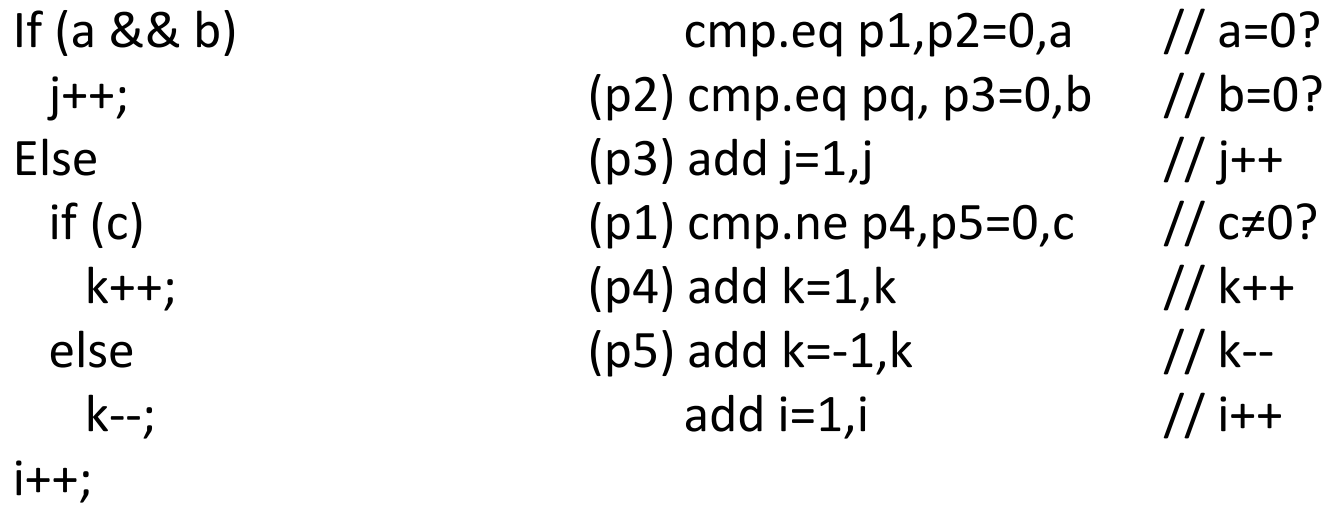

- Itanium speculative load
	- – Data read from mem earlier than needed in µp
		- No delay, no wait until read finished
	- –— Load operation moved earlier in code

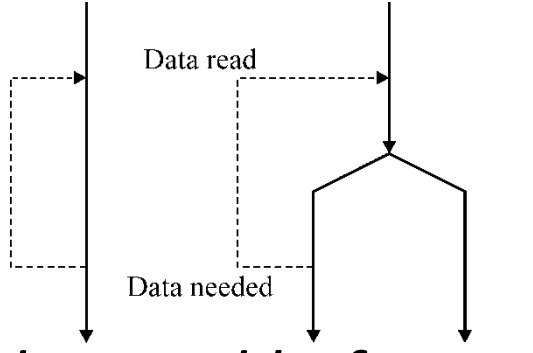

- *But what if load moved before cond. branch?*
	- E.g., predicative load: mem read, but reg filled only when predicate value known
	- Exception possible (address error, paging error, etc.)

- Itanium speculative load
	- – $-$  In IA-64, load separate from exception
		- Ld.s (speculative load): mem read, exception detected but not signalled

 $1d.s$ 

lchk.s

- Chk.s (check speculative): in original load location; can be predicated; signals exception if necessary
- Id.s exception detected → NaT (*"Not a Thing"*) bit set for a destination reg.
- Chk.s checks NaT; if =1, exception signalled

• Itanium – speculative load

```
–— Example
```

```
Int funct (int *x) {if (x==NULL)
return -1;else
return (*x+7);} /* funct */
```

```
Funct:
ld8.s r1=[r32]cmp.eq
p6,p5=r32,r0;;
(p6) add r8 -1,r0(p6) br.ret
(p5) chk.s r1,err;;
  add r8=7,r1br.ret………………
```

```
 Err:
ld8 r1=[r32]
add r8=7,r1br.ret
```
- Itanium advanced load
	- –Load before read location written
	- – $-$  Check if read data still valid
	- Load writes address to ALAT
		- *Advanced Load Address Table*
	- Write checks ALAT
		- if addr match, address removed from ALAT
	- Check checks ALAT
		- Addr found  $\rightarrow$  data valid
		- Addr not found  $\rightarrow$  data invalid, load repeat

- Itanium speculative load
	- –— Example
	- Add r3=4,r0;; St4 [r32]=r3 Ld4 r2=[r33];;Add r5=r2,r3

```
Ld4.a r2=[r33]Add r3=4,r0;;
St4 [r32]=r3
Ld4.c r2=[r33];;Add r5=r2,r3
```
Ld8.a r6=[r8]// advanced load; ALAT write St8 [r4]=r12 // write and ALAT checkLd8.c r6=[r8] // load check; ALAT check

- Software pipelining
	- –Parallel different loop iteration execution
	- – $-$  Support for this technique:
		- Auto register rename
			- Different reg. subsets used for different iterations
		- Predication
			- Rotating predicate reg specifies execution phase
				- » prolog, core, epilog
		- Specialised loop end command
			- Reg rotation
			- Loop count decrement

- Registers
	- – 128×64-b integer
		- R0..R31 static
		- R32..R127 dynamic/rotating
		- NaT bit for each reg
	- – 128×80-b floating point
		- IEE 754 double extended format
		- R0..R31 static
		- R32..R127 dynamic/rotating
	- – 64×1 predication
		- Pr0=1  $\rightarrow$  unconditional commands
		- Pr0..15 static
		- pr16..63 rotating

- Register stack
	- –– Prevents unnecessary data move mem⇔reg when calling a subroutine
	- – Auto frame assignment
		- up to 96 regs for a procedure

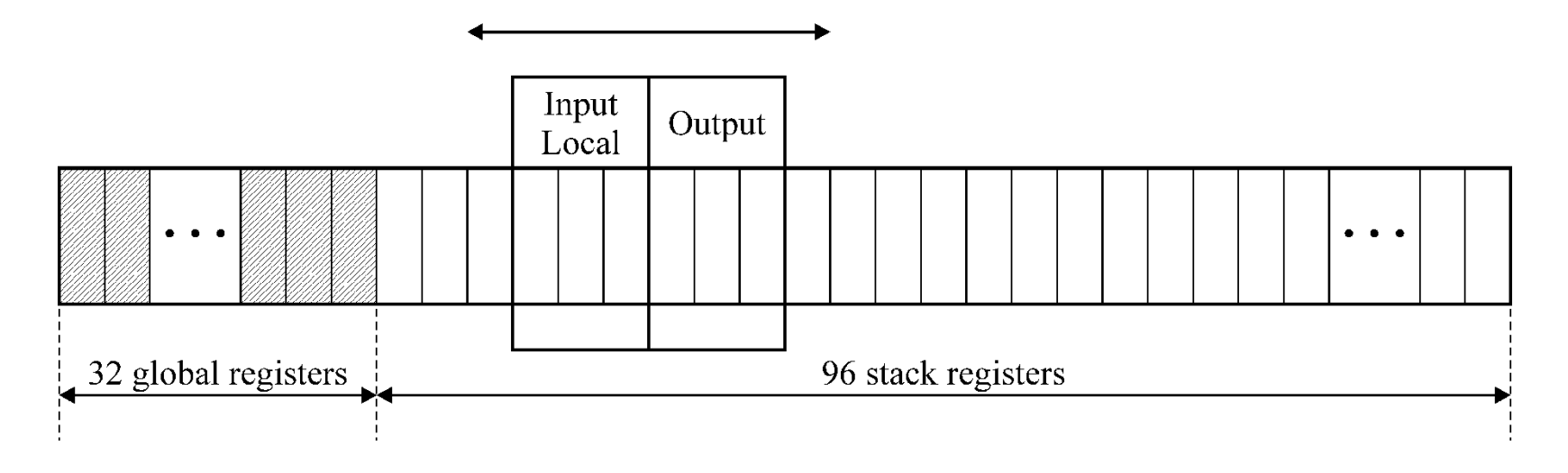

- Register stack
	- –— Procedure call
		- Hide local regs of calling procedure
		- Auto register rename
		- Cyclic-buffered assignment
			- If not enough registers, oldest stored in mem

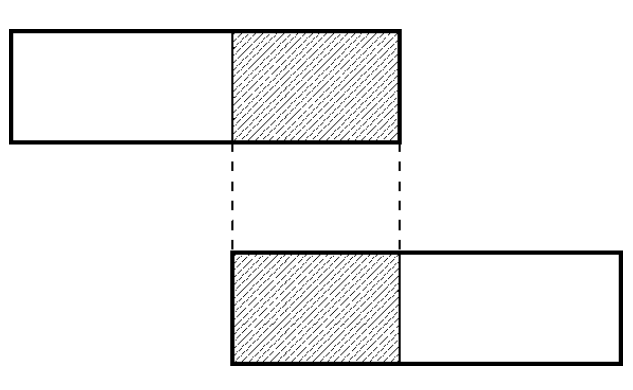